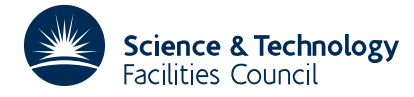

### **1 SUMMARY**

To **compare two character strings** giving a less than, an equal to or a greater than result.

**ATTRIBUTES** — **Version:** 1.0.0. **Types:** IC02A. **Original date:** October 1971. **Origin:** M.J.Hopper, Harwell.

# **2 HOW TO USE THE PACKAGE**

#### **2.1 The argument list**

 $ICOND = IC02A(A, B, N)$ 

A is a CHARACTER variable (or array) which must be set by the user to the first character string to be compared.

B is a CHARACTER variable (or array) which must be set by the user to the second character string to be compared.

N is an INTEGER variable which must be set by the user to the length of the two strings to be compared.

- IC02A is an INTEGER function subprogram which compares the two string passed in arguments A and B and returns one of the following three results:
	- $-1$  if  $A < B$ .
	- 0 if  $A = B$ ,
	- 1 if  $A > B$ .

If  $N \leq 0$ , the function's value is set to zero.

#### **2.2 The argument types**

The subroutine compares the first N bytes of the two strings.

## **3 GENERAL INFORMATION**

**Use of common:** None.

**Workspace:** None.

**Other routines called directly:** None.

**Input/output:** None.

#### **5 EXAMPLE OF USE**

Suppose it is required to test each input line for the occurrence of a special terminator keyword ./ENDUP in columns 1 to 8. Code to do this could be based on the following:

```
CHARACTER*1 C(80)
  - -
```

```
C READ INPUT LINE
      READ(5,10) C
   10 FORMAT(80A1)
\begin{array}{c} C \\ C \end{array}TEST FOR KEYWORD
      IF(IC02A('./ENDUP ',C,80).EQ.0) THEN
C TERMINATOR FOUND
          - -ELSE
C NOT A TERMINATOR
          - -ENDIF
```